## EDUHEAL® I EHF FOUNDATION

Class: 5 Subject: Cyber Name:  $\qquad \qquad \_$ 

Total Question: 40 Time: 30 Min Roll No:

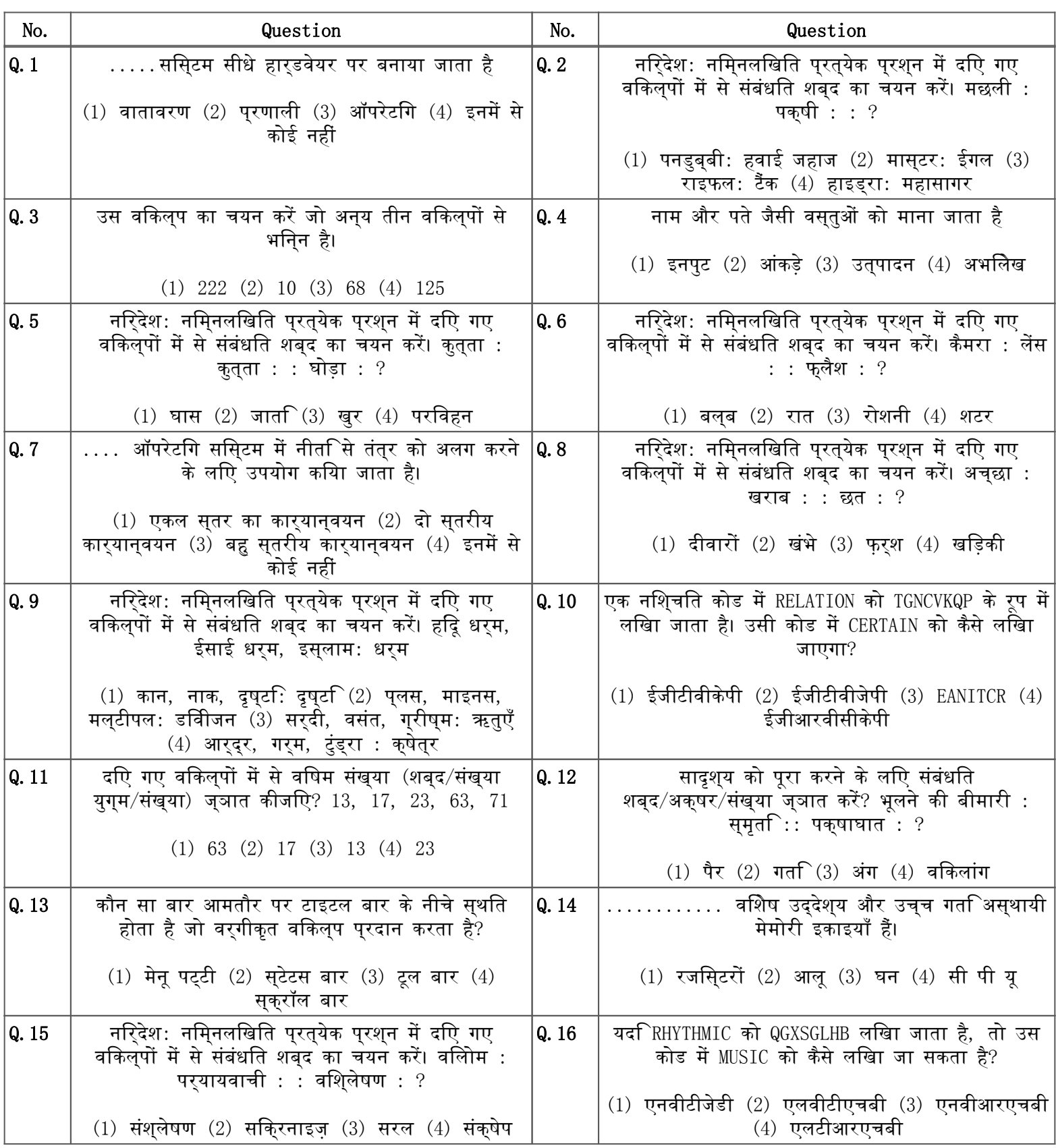

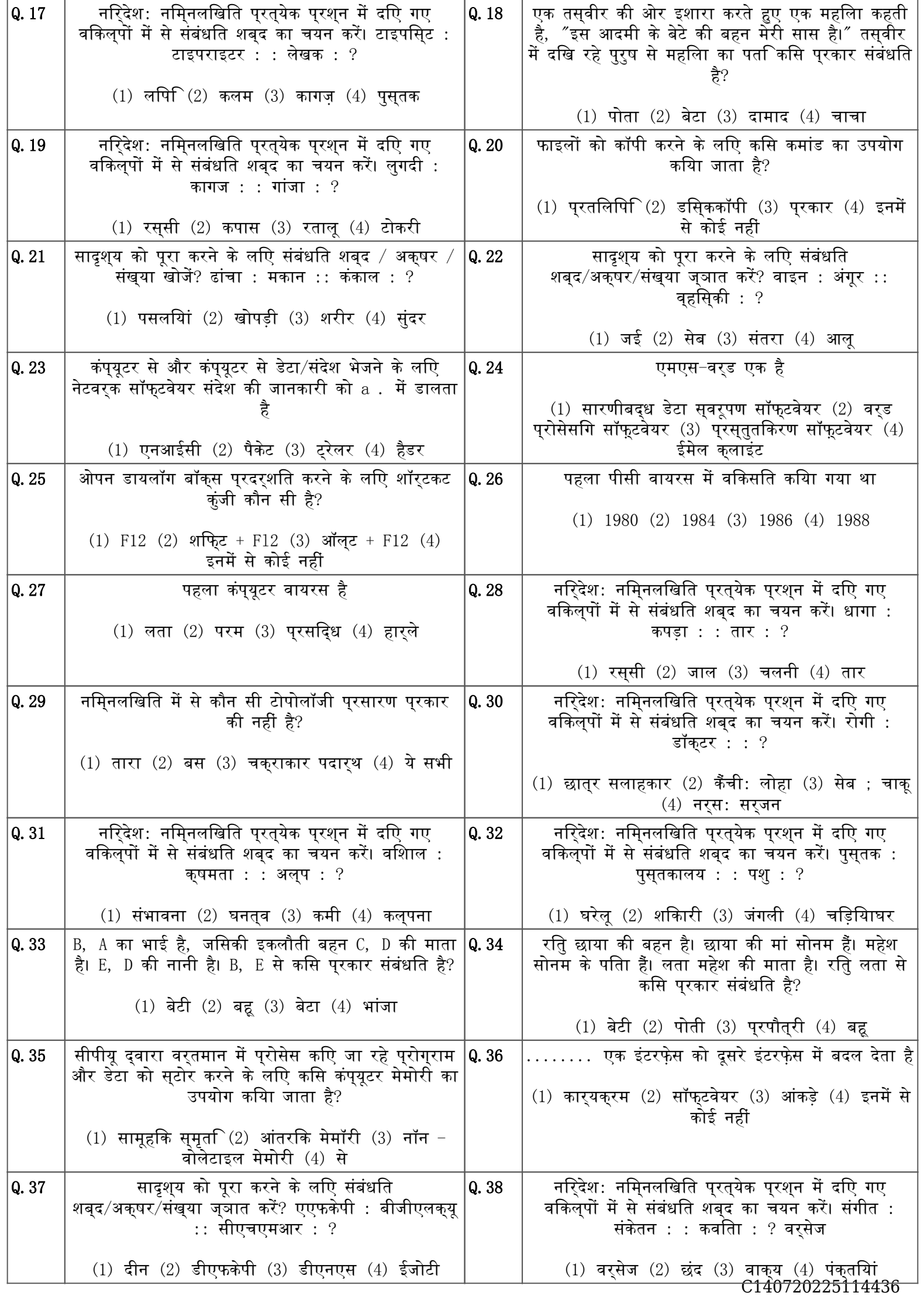

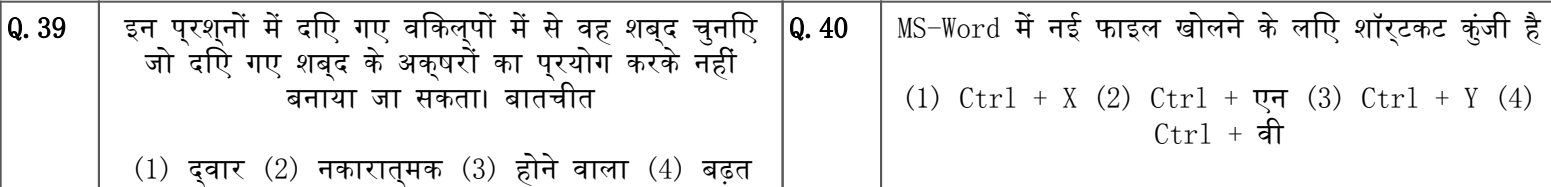